# **Column Class**

# window.almworks.structure.api.Column

A subclass of Column class represents column objects of a specific type.

Columns need to be subclassed for a particular column type implementation. You can override methods while subclassing to modify the default behavior.

### **Example**

```
var api = window.almworks.structure.api;
var MyColumn = api.subClass('MyColumn', api.Column, {
  init: function() {
     ...
   },
  getCellViewHtml: function() {
     return '<div> ... </div>';
  }
});
```
# **Properties**

## **context**

Contains context information about where the column is used. See [The Column Context](https://wiki.almworks.com/display/structure0210/Creating+a+New+Column+Type#CreatingaNewColumnType-TheColumnContext) for more information.

## **spec**

Contains column specification object. Specification object is serialized as a part of the overall view specification and stored on the server and in the browser's local storage. See [Column Specifications](https://wiki.almworks.com/display/structure0210/Creating+a+New+Column+Type#CreatingaNewColumnType-ColumnSpecifications) for more information.

# Methods

## **init(options)**

Initializer method.

## **getCellValueHtml(renderingParameters)**

Returns HTML that is displayed in the grid cell for a specific issue. The HTML should contain the value provided by this column. Structure will also wrap the value in decorative elements – this could be overridden by providing  $getCellViewHtml$  ( ) method.

#### **Parameters**

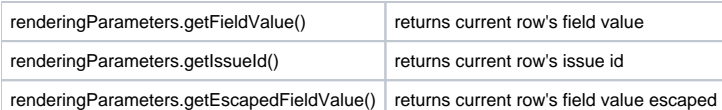

## **Example**

```
getCellValueHtml: function(rp) {
  return '<span class="acme-field">' + rp.getEscapedFieldValue('com.acme.structure:awesome-field-data') + '<
/span>';
}
```
## **getCellViewHtml(renderingParameters)**

Returns customized HTML that is displayed in the grid cell for a specific issue. By default, calls getCellValueHtml() and wraps the retrieved value into the default Structure style. Can be overridden to allow higher degree of control over the cell appearance.

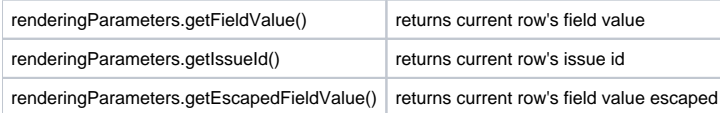

## **getRequiredFields()**

Returns array of data fields required to display column. Those data must be provided by pluggable data providers in Java code.

## **Example**

```
getRequiredFields: function() {
  return [ 'com.acme.structure:awesome-field-data', 'jira:raw:status' ];
}
```
#### The fields below can be provided by Structure, so you don't need to write your own data providers.

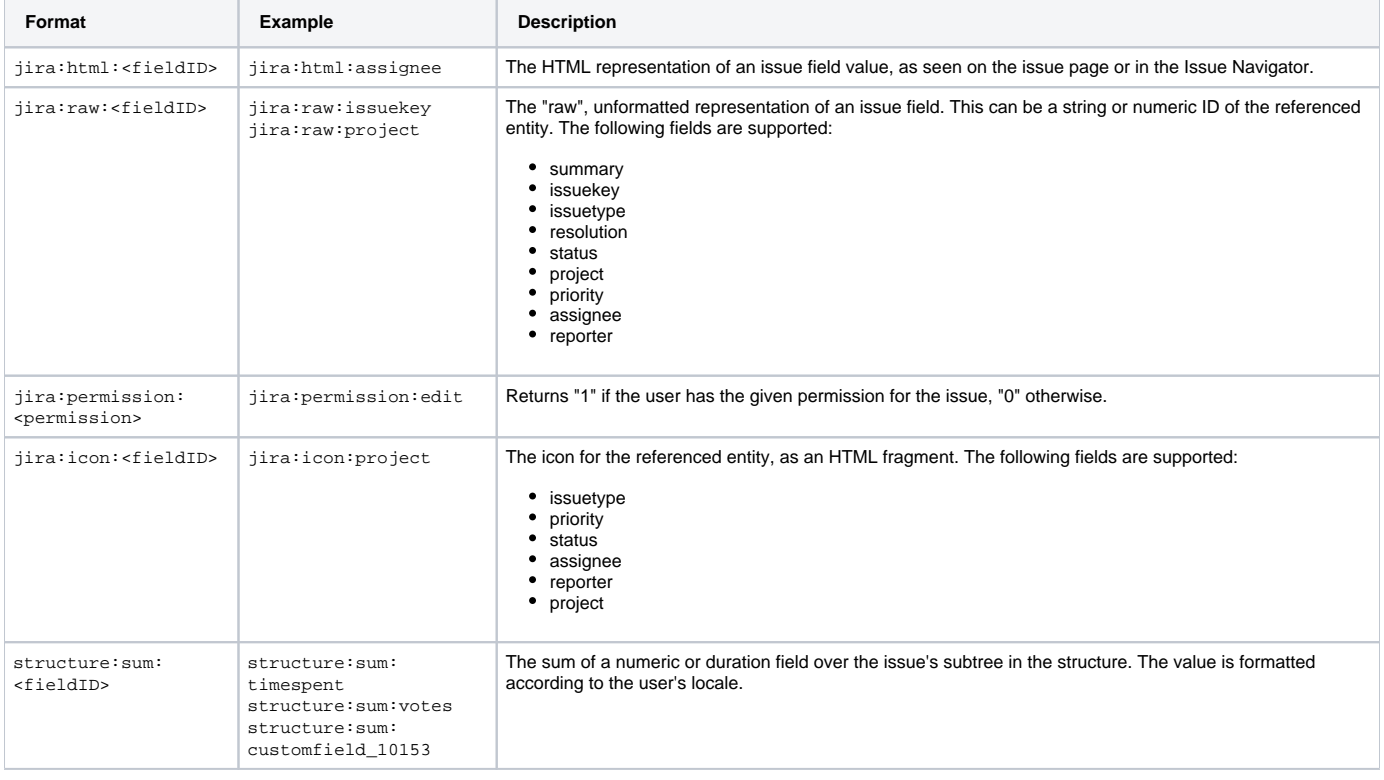

## **getDefaultName()**

Must return default column name, assigned when user adds column of specified type to the structure view. Returns empty string by default.

**Example**

```
getDefaultName: function() { return 'My Column'; }
```
# **isResizable()**

Returns whether the column is resizable or not. Returns true by default.

**Example**

isResizable: function() { return false; }

## **canShrinkWhenNoSpace()**

Returns whether column can shrink beyond minimum size if there's not enough space on the screen. Returns false by default.

## **Example**

canShrinkWhenNoSpace: function() { return true; }

## **isAutoSizeAllowed()**

Returns if the column should be auto-resized to fit its contents. Returns false by default.

### **Example**

```
isAutoSizeAllowed: function() { return true; }
```
## **getMinWidth()**

Returns minimum width of the column in pixels. Returns 27 by default.

### **Example**

```
getMinWidth: function() { return 100; }
```
## **getDefaultWidth()**

Returns default width of the column in pixels. Returns 120 by default.

#### **Example**

```
getDefaultWidth: function() { return 100; }
```
## **getHeaderCellHtml()**

Returns HTML that will be used in the grid header. By default returns cell with column name in default Structure style.

## **Example**

getHeaderCellHtml: function() { return '<div>' + this.name + '</div>'; }

## **getMetadataRequests()**

Returns a JavaScript object specifying the metadata needed by this column to render the values. See [Requesting and Using Metadata](https://wiki.almworks.com/display/structure0210/Creating+a+New+Column+Type#CreatingaNewColumnType-RequestingandUsingMetadata) for more information. By default returns  $null$ , which means that no metadata is needed.

### **Example**

```
getMetadataRequests: function() {
  return {
    status: {
      url: baseUrl + '/rest/api/2/status',
   cacheable: true<br>}
 }
 };
}
```